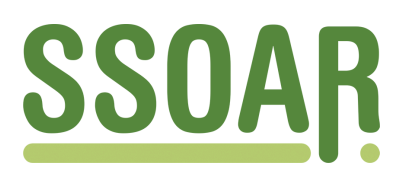

# **Open Access Repository [www.ssoar.info](http://www.ssoar.info)**

## **Disk-By-Mail: eine Alternative zur schriftlichen Befragung?**

Schneid, Michael

Veröffentlichungsversion / Published Version Arbeitspapier / working paper

**Zur Verfügung gestellt in Kooperation mit / provided in cooperation with:** GESIS - Leibniz-Institut für Sozialwissenschaften

#### **Empfohlene Zitierung / Suggested Citation:**

Schneid, M. (1995). *Disk-By-Mail: eine Alternative zur schriftlichen Befragung?* (ZUMA-Arbeitsbericht, 1995/02). Mannheim: Zentrum für Umfragen, Methoden und Analysen -ZUMA-. [https://nbn-resolving.org/urn:nbn:de:0168](https://nbn-resolving.org/urn:nbn:de:0168-ssoar-70272) [ssoar-70272](https://nbn-resolving.org/urn:nbn:de:0168-ssoar-70272)

#### **Nutzungsbedingungen:**

*Dieser Text wird unter einer Deposit-Lizenz (Keine Weiterverbreitung - keine Bearbeitung) zur Verfügung gestellt. Gewährt wird ein nicht exklusives, nicht übertragbares, persönliches und beschränktes Recht auf Nutzung dieses Dokuments. Dieses Dokument ist ausschließlich für den persönlichen, nicht-kommerziellen Gebrauch bestimmt. Auf sämtlichen Kopien dieses Dokuments müssen alle Urheberrechtshinweise und sonstigen Hinweise auf gesetzlichen Schutz beibehalten werden. Sie dürfen dieses Dokument nicht in irgendeiner Weise abändern, noch dürfen Sie dieses Dokument für öffentliche oder kommerzielle Zwecke vervielfältigen, öffentlich ausstellen, aufführen, vertreiben oder anderweitig nutzen.*

*Mit der Verwendung dieses Dokuments erkennen Sie die Nutzungsbedingungen an.*

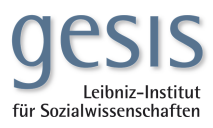

#### **Terms of use:**

*This document is made available under Deposit Licence (No Redistribution - no modifications). We grant a non-exclusive, nontransferable, individual and limited right to using this document. This document is solely intended for your personal, noncommercial use. All of the copies of this documents must retain all copyright information and other information regarding legal protection. You are not allowed to alter this document in any way, to copy it for public or commercial purposes, to exhibit the document in public, to perform, distribute or otherwise use the document in public.*

*By using this particular document, you accept the above-stated conditions of use.*

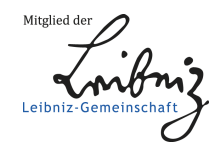

ZUMA-Arbeitsbericht 95/02

**Disk-By-Mail** Eine Alternative zur schriftlichen Befragung?

*¡Michael Schneid*

Februar 1995

 $\ddot{\phantom{a}}$ 

 $\ddot{\phantom{a}}$ 

ZUMA Quadrat B 2,1 Postfach 12 21 55 68072 Mannheim

Telefon: Telefax: Email:

(0621) 12 46 - 226 (0621) 12 46 - 100 [schneid@zuma-mannheim.de](mailto:schneid@zuma-mannheim.de)

## Inhaltsverzeichnis

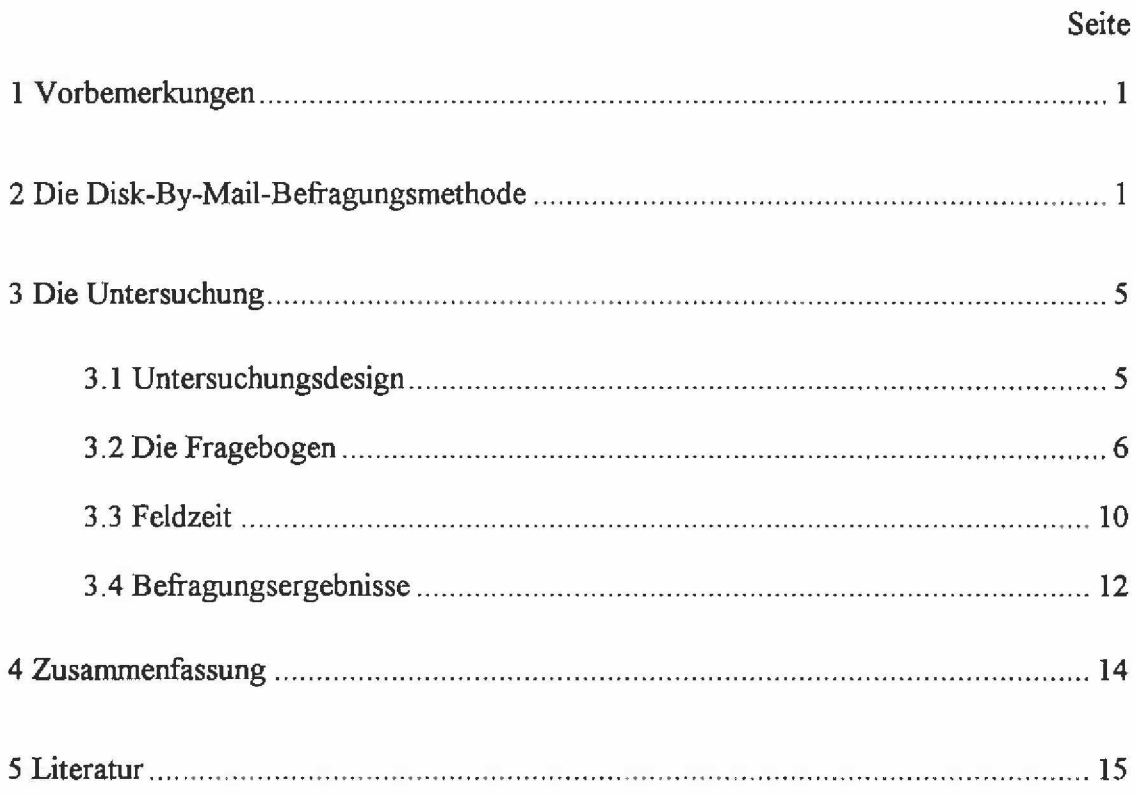

### **1 Vorbemerkungen**

Im Bereich der Umfrageforschung werden in zunehmendem Maße für die Datenerhebung Computer eingesetzt. Viele Institute führen mittlerweile Telefonumfragen mit Computern durch (CATI-Studien). Und auch bei persönlichen Befragungen ist der Trend erkennbar, bei den Interviews Computer einzusetzen (CAPI-Studien)<sup>1</sup>. Sowohl bei CATI- wie auch CAPI-Untersuchungen ist ein Interviewer erforderlich, der die Fragen vom Bildschirm abüest und die Angaben der Befragungsperson in den Computer eingibt.

Neben diesen "interviewerabhängigen" Befragungsmethoden gibt es auch computergestützte Erhebungsmethoden, bei denen die Anwesenheit eines Interviewers nicht erforderlich ist. Diese Erhebungsmethoden fallen unter den Begriff CSAQ (Computerized Self-Administered Questionnaires). Bei CSAQ-Befragungen beantwortet die Befragungsperson völlig selbständig, ohne Anwesenheit eines Interviewers, die Fragen am Bildschirm. Unter CSAQ fallen z.B. computergestützte Messe-, Kongreß- bzw. POS-Befragungen, TDE-, VRE-, CSAQ-M und die Disk-By-Mail-Befragungen<sup>2</sup>. Bei Disk-By-Mail (DBM) schickt man der Zielperson eine Diskette mit dem Befragungsprogramm zu. Sie beantwortet die Fragen am Computer und schickt dann die "ausgefüllte" Diskette zurück.

In den USA werden DBM-Befragungen schon seit einiger Zeit mit Erfolg durchgeführt. Relativ unbekannt ist die Befragungsart hingegen in der Bundesrepublik Deutschland. Im Rahmen einer Diplomarbeit ergab sich die Möglichkeit zu überprüfen, ob und inwieweit die DBM-Befragung eine Alternative zu einer schriftlichen paper-pencil-Befragung darstellen kann<sup>3</sup>. Im vorliegenden Bericht soll zunächst auf diese Befragungsmethode eingegangen und anschließend die Untersuchung beschrieben werden. Der Bericht ist "praxisorientiert" ausgelegt und soll vor allem auch zeigen, was bei einer DBM-Studie zu beachten ist und wie diese durchgeführt werden kann.

### **2 Die Disk-By-Mail-Befragungsmethode**

Bei der Disk-By-Mail-Befragungsmethode (DBM) handelt es sich um eine vergleichsweise neue Art von Erhebungsmethode (Sawtooth, 1989). Sie vereint die schriftliche Befragung mit

 $\mathbf{1}$ CATI = Computer Assisted Telephone Interview; CAPI = Computer Assisted Personal Interview.  $\overline{2}$ TDE (Touchtone Data Entry): Die Zielperson beantwortet Fragen am Telefon, indem sie über die Telefontastatur ihre Antworten (Zahlen 0 bis 9) eintippt. VRE (Voice Recognition Entry): Die Zielperson beantwortet die Fragen ebenfalls am Telefon, indem sie die Zahlen von "null" bis "neun" und "ja" bzw. "nein" in den Telefonhörer spricht.

CSAQ-M (CSAQ via Modem): Das Befragungsprogramm und der Fragebogen werden über Modem an die Zielperson geschickt. Die Daten werden später wieder über Modem zurückgeholt.

 $\overline{3}$ An dieser Stelle möchte ich mich bei Herrn Quarqur von der Fachhochschule Pforzheim und insbesondere bei der Firma SAP, Walldorf, bedanken, die es ermöglichten, die DBM-Befragung durchzuführen.

den Vorteilen einer computergestützten Befragung 4 Die Befragungsperson erhält auf postalischem Wege eine Diskette, auf der sich das Befragungsprogramm und der Fragebogen befindet. Die Diskette wird in das Laufwerk des Personal Computers eingelegt. Danach startet man das Befragungsprogramm, beantwortet die Fragen auf dem Bildschirm und schickt nach Abschluß des Interviews die "ausgefiillte" Diskette zurück.

Eines der ersten Unternehmen, das Zielpersonen mit Hilfe von Disketten befragte, war der amerikanische Computerhersteller COMPAQ. Im März 1986 verschickte COMPAQ in den USA an Kunden einen schriftlichen Fragebogen und eine Befragungsdiskette. Die Zielpersonen konnten dann frei entscheiden, welches Befragungsinstrument sie nutzen wollten. Der Erfolg überraschte: mehr als doppelt so viele Befragungspersonen schickten anstelle des Papierfragebogens die "ausgefüllte" Befragungsdiskette zurück. Aufgrund dieser sehr positiven Erfahrung wollte COMPAQ zukünftig in den USA verstärkt DBM-Befragungen durchfuhren (Wilson 1989).

Seit 1988 wird in den USA von der Petroleum Supply Division der Energy Information Administration das jährliche Nucleur Fuel Data Survey mit Hilfe von Disketten durchgeführt. Und das U.S. Bureau of Census prüft derzeit, welche amtlichen Statistiken mit Disketten anstelle von Papierfragebogen erhoben werden können.

DBM-Studien bieten sich nur fiir Befragungen von Zielgruppen an, die auch Zugriff auf einen Personal Computer haben. Vor 10 Jahren hatte etwa die Hälfte aller Arbeitnehmer in amerikanischen Unternehmen Zugriff auf einen Personal Computer (Honeywell, 1984). Derzeit sind in den USA bei 98% aller Großunternehmen (mindestens) ein Personal Computer vorhanden. In 68% aller Unternehmen mit weniger als 100 Mitarbeitern steht ein Personal Computer zur Verfügung. Demgegenüber besitzen nur 27% aller privaten Haushalte in den USA einen Personal Computer (Ogden Govemement Services Systems Group, 1993. Daten für die Bundesrepublik Deutschland sind nicht vorhanden, dürften aber ähnlich sein). DBM-Studien bieten sich demnach vorrangig für Firmenbefragungen, aber nicht für Haushaltsbefragungen, an. Insbesondere für Unternehmen, die Hard- und/oder Software vertreiben, stellt die DBM-Befragung eine Alternative zu herkömmlichen Befragungen dar (Higgins et al., 1987).

Bei einer Disk-By-Mail-Befragung kommen die Vorteile einer computergestützten Befragung zum Tragen. Nachfolgend eine kurze Übersicht der wichtigsten Vorteile eines "Computerfragebogens":

Die Antworten der Befragten werden direkt in eine Datei auf der Diskette übertragen. Damit entfällt die spätere (kosten- und zeitintensive) Übertragung der Daten von den Fragebogen auf einen Datenträger. Am Ende der Feldphase (oder auch schon während der Feldzeit) müssen nur die "ausgefüllten" Disketten in eine gemeinsame Datei zusammenkopiert werden, die dann sofort für die Auswertungsarbeiten zur Verfügung steht.

 $\overline{\mathbf{4}}$ Einen Überblick über Vor- und Nachteile computergeslützter Befragungen und weitergehende Literaturhinweise zu diesem Thema finden sich u.a. bei Porst, P., Schneid, M. & J.W.van Brouwershaven 1994.

- Während des Interviewverlaufs können Plausibilitäts- und Konsistenzüberprüfungen vorgenommen werden. So ist es z.B. für die Zielperson unmöglich, einen Wert außerhalb eines vorgegebenen Bereichs einzugeben (z.B. eine 5, wenn nur die Werte 1 bis 3 erlaubt sind). Und gibt die Zielperson an, sie sei 15 Jahre alt und bezeichnet sich später als Rentner, so kann diese inkonsistente Angabe noch während des Interviews "abgefangen" werden.
- Die Befragungsperson muß nur die für sie wichtigen Fragen beantworten. Mit Hilfe sehr komplexer Filterfuhrungen und Verzweigungen kann man einen "individuellen und maßgeschneiderten" Fragebogen entwickeln, der genau auf die Zielperson abgestimmt ist. Die Zielperson selbst nimmt die vorhandenen Filter und Verzweigungen nicht wahr. Ein Computerfragebogen kann einen derart hohen Komplexitätsgrad besitzen, den ein schriftlicher Papierfragebogen niemals erreichen kann.
- Im Fragebogen können Fragen, Fragenblöcke und/oder Itemlisten nach Zufallsverfahren rotiert werden, wodurch Antworteffekte vermieden werden.

Bei den meisten der bislang bekannten DBM-Studien hat sich darüber noch gezeigt, daß die Rücklaufquoten vergleichsweise hoch sind. Rücklaufquoten von 50% und mehr sind bei DBM-Umfragen keine Seltenheit (Machrone, 1992; Wilson, 1989; Goldstein, 1987).

Wie jede andere Erhebungsmethode hat auch die computergestützte Befragung Nachteile:

- Je komplexer und umfangreicher ein Computerfragebogen aufgebaut ist, desto intensiver und umfangreicher muß die Testphase vor Feldbeginn sein. Jeder Filtersprung ist genauestens zu überprüfen, um sicherzustellen, daß die richtige Folgefrage angesprungen wird. Im Gegensatz zu einem Papierfragebogen sieht die Zielperson einen falsch gesetzten Filter nicht und dies kann dann fatale Folgen haben. (In der Praxis hat sich die folgende Vorgehensweise bewährt: vor Feldbeginn fuhrt man Pre-Test-Interviews durch, die man sofort auswertet. Dadurch können zum einen vorhandene Programmierfehler aufgespürt werden und zum anderen können die Auswertungsprogramme später für die Analyse der Hauptuntersuchung eingesetzt werden).
- Offene Fragen sollten bei computergestützten Befragungen, sofern möglich,  $\blacksquare$ vermieden und nur geschlossene Fragen eingesetzt werden <sup>5</sup>. Die meisten Befragten können ohne Probleme bestimmte Tasten am Personal Computer drücken, aber nicht jede Zielperson kann einen längeren Text eingeben.

Speziell bei CSAQ-Studien gibt es noch zwei weitere Problemkreise, die in der Literatur bislang nur unzureichend angeschnitten wurden:

<sup>5</sup> Kiesler & Sproull haben bei einer Befragung von Computemutzern festgestellt, daß deren Antworten länger ausfielen als die Antworten von Befragten mit einem schriftlichen Instrument (Kiesler & Sproull, 1986). Doch in der Literatur wird überwiegend die Ansicht vertreten, bei computergestützten Befragungen auf offene Fragen möglichst zu verzichten (Coffey, 1987; Honig, 1987; Miller, 1987; Sawtooth New, 1991).

Bei einem schriftlichen Fragebogen kann die Befragungsperson problemlos vor- und zurückblättem. Bei einem Computerfragebogen ist das Durchblättem aber nicht ohne weiteres möglich. Wenn es der Fragebogenkonstrukteur zuläßt, kann die Zielperson Frage um Frage zurückblättem. Umständlich ist es jedoch, wenn die Zielperson ganz gezielt eine schon weit zurückliegende Frage und die Antwort ansehen möchte <sup>6</sup>. Bei einem Vergleich von verschiedenen Erhebungsmethoden wurde das "Zurückblättem" im Computerfragebogen von den Probanden als Nachteil bewertet (O'Reilly et al., 1992).

Weiterhin stellt sich die Frage, wie das Problem gelöst werden kann, wenn eine Zielperson bei einer Frage bewußt keine Angabe machen möchte. Man könnte beispielsweise bei jeder Frage zusätzlich noch die Kategorie "weiter mit nächster Frage" aufnehmen (gewissermaßen als Verweigerungskategorie). Mit diese Zusatzkategorie gelangt man zur nächsten Frage, unabhängig davon, ob man die Frage beantwortet oder nicht. Möglicherweise erhält man aber durch diese Zusatzkategorie höhere "missing data"-Werte. Es wäre aber auch denkbar, daß man die Fragen mit einem Zeitlimit versieht. D.h. wird die Frage nicht innerhalb einer bestimmten, vorgegebenen Zeitspanne (z.B. 20 Sekunden) beantwortet, dann erscheint automatisch die nächste Frage. Wird man allerdings während der Befragung am Computer z.B. durch ein Telefonat unterbrochen, dann legt das Programm sukzessive Frage für Frage vor, die nicht beantwortet werden. Alles in allem gesehen, liegen zur diesen beiden Problembereichen "Zurückblättern" und "Keine Angabe" noch keine Untersuchungsbefunde vor und man sollte diese Bereiche bei CSAQ-Befragungen näher in Augenschein nehmen.

Bei der Durchführung einer Disk-By-Mail-Befragung sollten die gleichen Maßstäbe angelegt werden wie bei einer herkömmlichen schriftlichen Befragung. D.h. der Fragebogen sollte eine vernünftige Befragungsdauer aufweisen<sup>7</sup>, die Frageformulierungen, Antwortkategorien und Hinweise sollten eindeutig und einfach formuliert sein.

Im Vergleich zu einer herkömmlichen schriftlichen Befragung müssen bei einer DBM-Studie darüber hinaus noch folgende Punkte beachtet werden:

- Es ist sicherzustellen, daß die Befragungsperson auf einen Personal Computer zugreifen kann. Unternehmen aus der Computerbranche oder aus verwandten Branchen, die ihre Kunden befragen möchten, können i.d.R. davon ausgehen, daß dies der Fall ist. Andernfalls ist durch ein vorheriges Screeningverfahren zu klären, ob die Befragungsperson auf einen Personal Computer zugreifen kann.
- Obwohl das Betriebssystem DOS mittlerweile am weitesten verbreitet ist, gibt es Personal Computer, die mit einem anderen Betriebsystem arbeiten 8. Auch hier

 $\boldsymbol{6}$ Bei dem Befragungsprogramm Ci3 ist eine Programmierung des Fragebogens möglich, bei dem die Zielperson ganz gezielt auf eine frühere Frage zurückspringen kann, um dort ggf. die Antwort zu ändern. Sie kann anschließend wieder zur letzten (unbeantworteten) Frage zurückspringen. Bei diesen gezielten Sprüngen werden am Bildschirm aber nur die Fragenlabels angezeigt, zu denen man springen kann. Und welche Zielperson weiß schon, was sich z.B. hinter dem Label "FR005.1" für eine Frage ''verbirgt".

<sup>7</sup> Dies ist in der Praxis sicherlich oft nicht ganz einfach, wenn man einen sehr komplexen Fragebogen einsetzen möchte, da man von vornherein nicht wissen kann, welche Fragen auf die Zielperson zutreffen.

 $\bf{8}$ Bei Higgins (1987) konnte ein Teil der Befragten den Computerfragebogen nicht beantworten, da sie keinen EBM-kompatiblen PC besaßen.

müßte ggf. durch ein Screening vor Feldbeginn in Erfahrung gebracht werden, welches Betriebssystem eingesetzt wird (unter Umständen ist auch zu klären, ob und inwieweit Zielpersonen ausschließlich unter Windows bzw. OS/2 arbeiten und möglicherweise keine Kenntnis haben, wie DOS-Programme von Diskette gestartet werden können).

- Weiterhin ist wichtig zu wissen, welche Laufwerke bei der Zielperson vorhanden sind. Viele ältere Computermodelle haben nur ein 5 % -Zollaufwerk und können deshalb keine *3 'A -* Zolldisketten lesen. Auch dieser Sachverhalt sollte ggf. durch ein Screeningverfahren vor Feldbeginn geklärt werden (wenn möglich, sollte man bei einer DBM-Studie keine Disketten mit hoher Dichte, d.h. HD-Disketten, verschicken, da diese nicht von jedem Laufwerk gelesen werden können).
- Wenn man den Fragebogen in Farbe "programmiert", sollte man ihn unter unterschiedlichen Bildschirmarten (Farbe, Monochrom, LCD) austesten, um sicherzustellen, daß dieser auf jedem Bildschirm gut lesbar ist.
- Die Disketten, die versandt werden, dürfen nicht bootfahig sein, d.h. mit dem L. Schalter /S formatiert werden. Die Lizenzvereinbarung von DOS verbietet es, das Betriebssystem Dritten zu überlassen.

Und über die gesamte Feldzeit hinweg sollte eine technische und studienspezifische Unterstützung für die Befragungspersonen vorhanden sein. Am besten gibt man im Anschreiben eine Telefonnummer (und ggf. eine Fax-Nummer) an, an die sich die Zielpersonen wenden können, wenn sie Fragen zur Untersuchung haben oder Probleme auftreten.

#### 3 Die Untersuchung

#### 3.1 Untersuchungsdesign

Im Rahmen einer Diplomarbeit sollte ein schriftlicher Fragebogen auf dessen Verständlichkeit und Akzeptanz überprüft werden. Mit dem Frageninventar sollten Kunden und Logopartner<sup>9</sup> von SAP zur Produktzufriedenheit von verschiedenen Applikationen befragt werden. Da diese Befragung Pretestcharakter hatte, war vorgesehen den Fragebogen nur an 15 Entscheidungsträger in Unternehmen und 12 Logopartner von SAP zu schicken. Weiterhin sollten noch 4 Berater von SAP den Fragebogen beantworten.

Etwa eine Woche vor Feldbeginn, bei einer Beratung des schriftlichen Erhebungsinstruments bei ZUMA, wurde das Untersuchungsdesign dahingehend modifiziert, daß die Befragungspersonen nicht nur einen schriftlichen Fragebogen, sondern zusätzlich noch eine Befragungsdiskette erhalten. Die Zielpersonen sollen dann selbst entscheiden können, ob sie den Papieroder Computerfragebogen ausfüllen möchten.

 $\overline{9}$ Logopartner sind eigenständige Softwareuntemehmen, die für SAP beim Kunden vor Ort beratend tätigsind

#### 3.2 Die Fragebogen

Der schriftliche Fragebogen bestand aus 4 DIN-A4-Seiten. Er enthielt 13 Fragen, die jeweils für die verwendeten Applikationen zu beantworten waren. Bei den meisten Fragen waren als Antwortkategorien Skalen mit Werten von 1 bis 10 vorgesehen. Daneben gab es noch 2 offene Fragen. Im Kopf des Fragebogens waren die 6 Applikationen aufgeführt und am linken Seitenrand standen die Fragen. Die Zielpersonen sollten die Fragen nur für jene Applikationen beantworten, die im Unternehmen auch eingesetzt werden. Das Layout des Papierfragebogens ist in der folgenden Abbildung stark vereinfacht dargestellt:

Abbildung 1: Layout des Papierfragebogens (stark vereinfachte Darstellung)

|          | 2 | з |                                                                         | 6. |
|----------|---|---|-------------------------------------------------------------------------|----|
|          |   |   | Applikation Applikation Applikation Applikation Applikation Applikation |    |
| 1. Frage |   |   |                                                                         |    |
| 2. Frage |   |   |                                                                         | О  |
| 3. Frage |   |   |                                                                         | г  |
| etc.     |   |   |                                                                         |    |

Der Computerfragebogen wurde auf der Basis des schriftlichen Erhebungsinstruments entwickelt. Die Frageformulierungen entsprachen weitestgehend den Formulierungen im Papierfragebogen. Dies galt insbesondere für die Skalenfragen. Die Fragenabfolge unterschied sich allerdings geringfügig von der Papierversion, da der Computerfragebogen auf der Basis einer älteren Papierversion programmiert wurde. Aus Zeitgründen konnte der Computerfragebogen nicht mehr an den neuen, geringfügig modifizierten Papierfragebogen angepaßt werden.

Wie aus der nachfolgenden Abbildung ersichtlich, erhielt der Computerfragebogen gegenüber der Papierversion noch einige zusätzliche Fragen. Zu Interviewbeginn erschien zunächst ein Begrüßungsbildschirm, gefolgt von der Frage, ob man schon einmal an einer Disk-By-Mail-Befragung teilgenommen hat. Bei einer Bejahung dieser Frage wurde das Jahr der Teilnahme erfragt. Anschließend wurden alle Zielpersonen nach den eingesetzten Applikationen befragt und daran schloß sich ein Hinweisbildschirm an, bevor das eigentliche Interview begann.. Am Ende des Interviews sollte die Zielperson noch angeben, wie ihr diese Befragungsart gefallen hat und ob sie bereit wäre, wieder an einer solchen Befragung teilzunehmen.

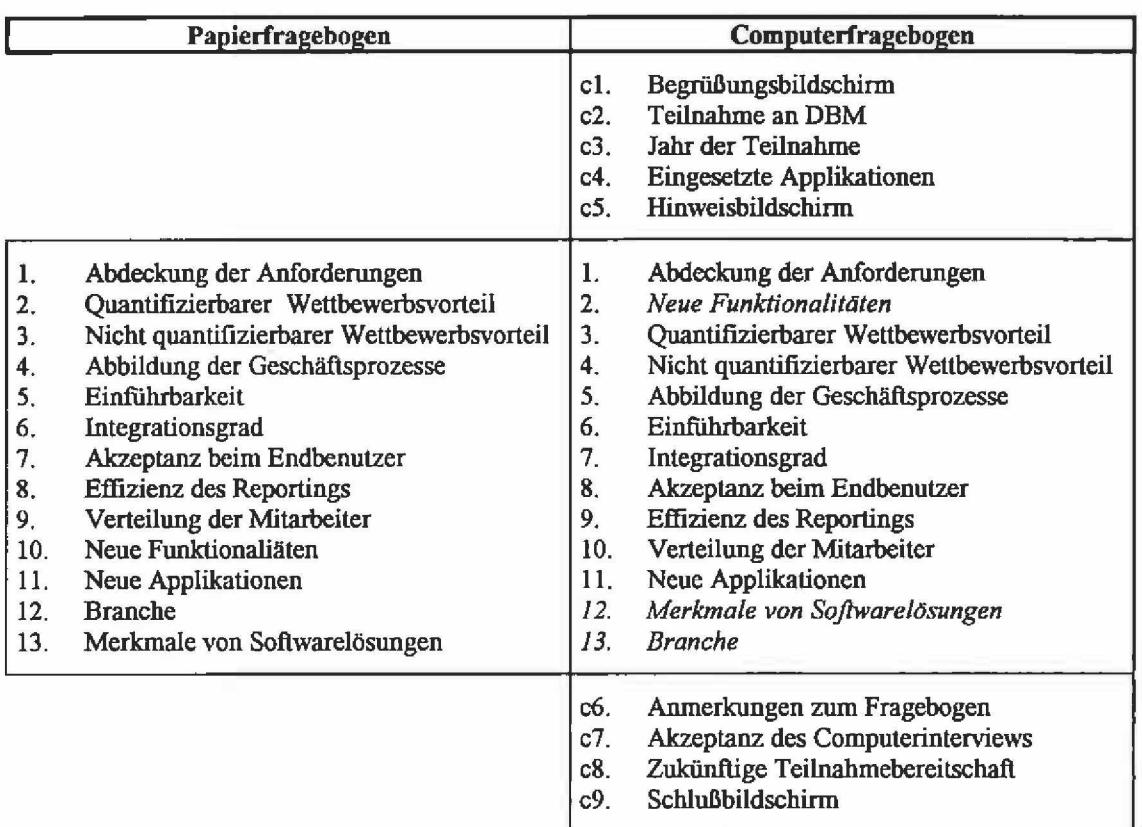

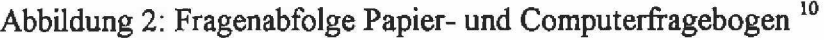

Beim Computerfragebogen konnte das "Papier'-Layout nicht beibehalten werden. Der Fragebogen wurde "itembased" programmiert, d.h. auf dem Bildschirm stand die Frage und es wurden nacheinander in die Frage die Applikationen eingeblendet, die im Unternehmen bei der Befragungsperson eingesetzt wird. Vor Beginn des Interviews wurde mit der Frage c4 im Computerfragebogen zunächst die eingesetzten Applikationen ermittelt <sup>11</sup>.

Die Befragungsperson wählte mit den Pfeiltasten  $\hat{u}$  bzw.  $\theta$  die im Unternehmen eingesetzten (1 bis maximal 6) Applikationen aus. Bei allen Folgefragen wurden dann nur die angegebenen Applikationen berücksichtigt. D.h. bei Angabe von nur einer Applikation wurden die Folgefragen nur für diese Applikation gestellt, bei 2 Applikationen wurden diese beiden Applikationen hinterfragt. Bei den meisten Folgefragen erschien immer der Fragetext und dazu wurde der Name der Applikation eingeblendet<sup>12</sup>. Der Fragetext änderte sich also nicht, wenn mehrere Applikationen im Einsatz sind.

<sup>10</sup> Unterschiede zwischen beiden Versionen im Hauptteil sind kursiv dargestellt. Die Fragen beziehen sich auf die im Unternehmen eingesetzten Applikationen. D.h. eine Zielperson mit vielen SAP-Applikationen hat mehr Fragen zu beantworten als eine Zielperson mit nur einer Applikation.

 $\frac{11}{12}$  Siehe Abbildung 3, Seite 8

Siehe Fragetext in Abbildung 4, Seite 9

### Abbildung 3: "Item-based" Bildschirmfrage (hier: Frage nach vorhandenen Applikationen)

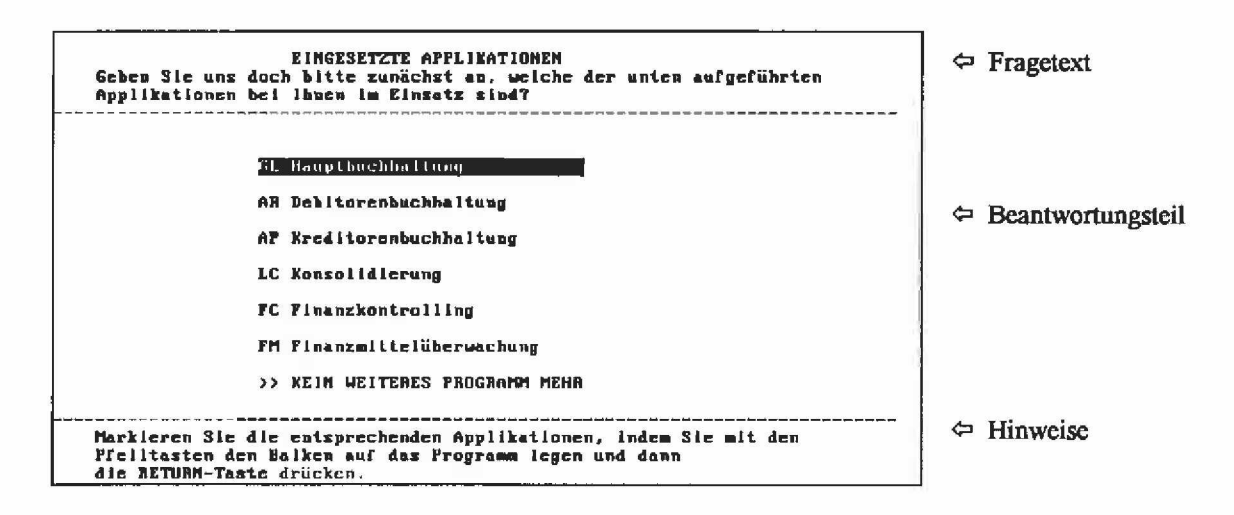

Der Papierfragebogen enthielt auch offene Fragen mit Folgefragen. Diese Fragen wurden im Computerfragebogen wie folgt umgesetzt: zunächst erschien auf dem Bildschirm die Frage mit einem Textfenster, in das die Angaben eingetippt werden konnten. Nur bei Eingabe eines Textes erschien anschließend die Folgefrage (der eingegebene Text wurde inhaltlich nicht geprüft. D.h. die Eingabe von "xyz" war ausreichend, damit die Folgefrage erschien)  $^{13}$ .

Ähnlich war die Frage nach der "Verteilung der Mitarbeiter" aufgebaut. Zunächst sollte die Befragungsperson angeben, wieviele Mitarbeiter in bestimmten Abteilungen des Unternehmens tätig sind. Anschließend wurde danach gefragt, wieviele Mitarbeiter davon an einem DV-Gerät arbeiten und eine bestimmte Software nutzen. Diese 3 Fragen erschienen auf einer Bildschirmseite, wenn die Befragungsperson die Anzahl der Mitarbeiter in der Abteilung eingab. Gab sie hingegen bei der ersten Frage nach Anzahl der Mitarbeiter in der Abteilung den Wert 0 ein (gleichbedeutend mit "es gibt diese Abteilung nicht im Unternehmen"), dann entfielen die nachfolgenden Fragen nach der Arbeit an einem DV-Gerät und der Softwarenutzung.

Bei den beiden Folgefragen ("arbeiten an DV-Gerät" und "Nutzen bestimmte Software") konnte die Zielperson übrigens nicht mehr Mitarbeiter angeben als in der Abteilung tätig sind. Gab z.B. jemand an, daß in der Hauptbuchhaltung 6 Personen arbeiten, dann konnten maximal 6 Personen an einem DV-Gerät arbeiten und eine bestimmte Software nutzen.

<sup>13</sup> Siehe Abbildung 4, Seite 9

### Abbildung 4: Beispiel Fragenabfolge (Offene Frage mit Nachfrage)

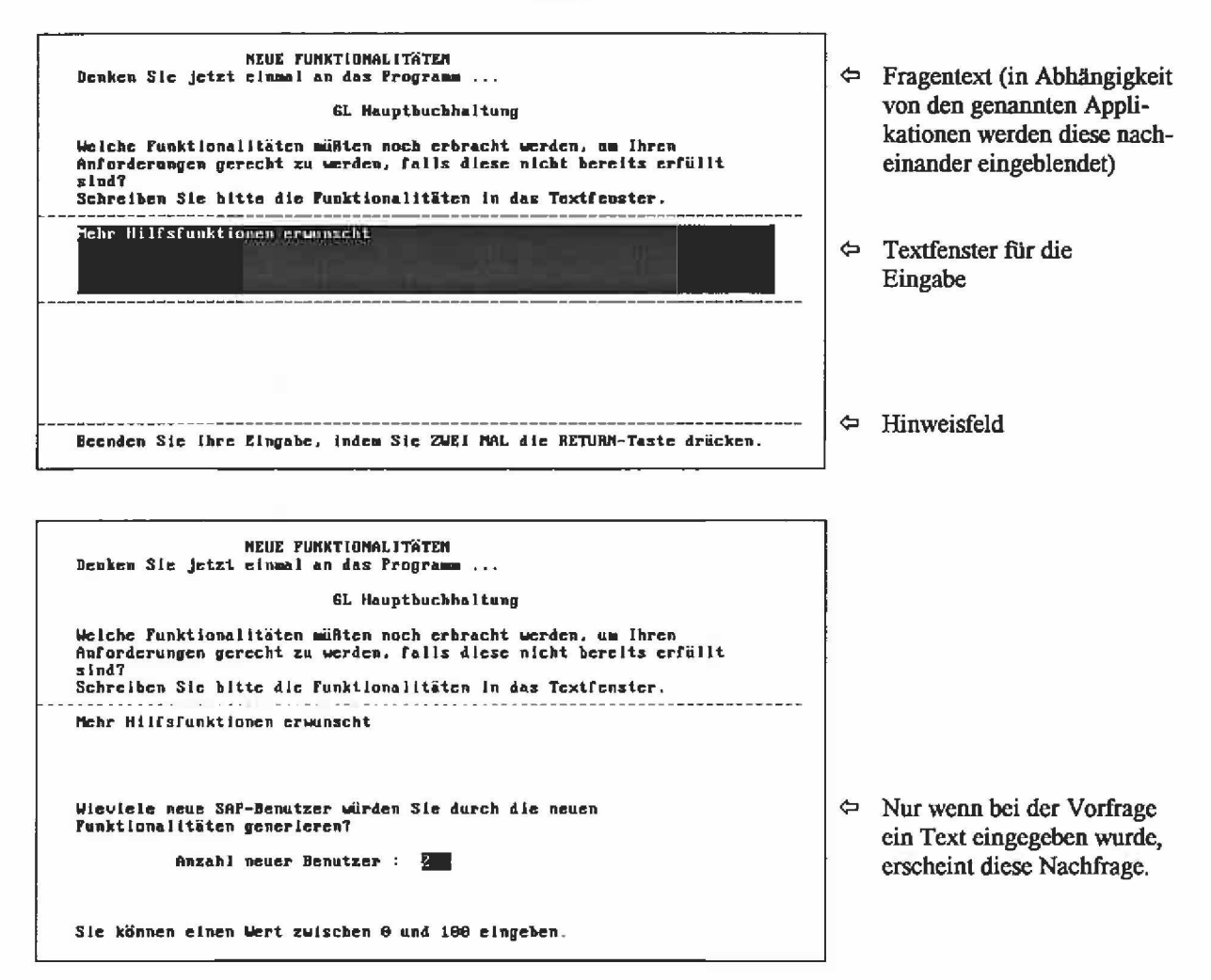

Ein CSAQ-Fragebogen, wie bei einer Disk-By-Mail-Befragung, muß etwas anders aufgebaut sein als ein CATI- bzw. CAPI-Fragebogen. Bei einer CATI- bzw. CAPI-Studie werden Interviewer eingesetzt, die man zuvor intensiv mit dem Instrument vertraut macht und ausgiebig schulen kann. Bei einer CSAQ-Befragung ist die Befragungsperson hingegen auf sich alleine gestellt, kein Interviewer steht bei eventuellen Problemen mit Rat und Tat zur Seite. Das bedeutet, daß ein CSAQ-Fragebogen so gestaltet sein muß, damit jede Befragungsperson problemlos damit umgehen kann. Um dies zu erreichen, sollte man den Fragebogen in Farbe programmieren und wichtige Textstellen eventuell fett und/oder blinkend darstellen, damit für den Befragten klar erkennbar ist, welches der Fragetext ist, wo die Eingabe erfolgen muß und was bei der Frage ggf. noch beachtet werden muß.

Der bei dieser Untersuchung eingesetzte Computerfragebogen wurde in Farbe programmiert. Alle Hinweisbildschirme hatten eine weiße Schrift auf blauem Hintergrund. Die Fragen auf dem Bildschirm bestanden aus 3 Teilen: im oberen Bildschirmbereich befand sich der Fragetext, in schwarzer Schrift auf einem aquafarbigem (=wasserblauem) Hintergrund. Am unteren Bildschirmrand befanden sich Hinweistexte zur Erläuterung der Skala und zur Eingabe. Dieser Text war in roter Schrift auf einem aquafarbigem Hintergrund gehalten. Wichtige Textstellen im Hinweisteil waren in schwarzer Schrift programmiert. Zwischen dem Fragetext und dem Hinweistext befand sich der Beantwortungsteil in weißer Schrift auf blauem Hintergrund.

Bei einer CSAQ-Befragung soll die Eingabe so einfach wie möglich sein. Im vorliegenden Fall konnten die Befragten bei geschlossenen Fragen die zutreffende Antwortkategorie einfach mit den Pfeiltasten auswählen und mit RETURN bestätigen. Bei Fragen mit Skalenwerten mußte man lediglich den Skalenwert eingeben und dann ebenfalls die RETURN-Taste drücken. Bei den offenen Fragen wurde ein Textfenster geöffnet, in das die Zielperson ihren Text eintippen konnte. Wurde die RETURN-Taste 2 Mal gedrückt, schloß sich das Textfenster und es erschien die nächste Frage.

Bei einer CSAQ-Befragung ist es für die Zielpersonen wichtig, daß sie bei Bedarf Hilfe erhält. Der Hilfetext sollte einfach beschrieben und eindeutig formuliert sein (dies gilt auch fiir Fehlermeldungen. Sie müssen so formuliert sein, damit sie der Anwender sofort versteht. Man sollte sie in einem positiven Tonfall halten und dem Benutzer genau mitteilen, was er tun muß, damit der aufgetretene Fehler beseitigt werden kann). Bei dem hier eingesetzten Computerfragebogen konnte die Zielperson mit der Fl-Taste jederzeit einen Hilfsbildschirm laden. Der Hilfetext orientierte sich dabei an der jeweiligen Eingabeart, d.h. der Hilfetext war bei einer geschlossenen Frage anders als bei einer offenen Frage, bei einer numerischen Eingabe anders als bei einer Frage mit Mehrfachnennungen. In jedem Hilfetext war zusätzlich noch der Hinweis vorhanden, daß man mit der ESC-Taste im Fragebogen zurückblättern kann (dieser Hinweis wurde dem Anwender an keiner anderen Stelle im Fragebogen gegeben).

Der Computerfragebogen wurde mit dem Befragungsprogramm Ci3 erstellt. Nach Abschluß der Programmierarbeiten wurde eine Masterdiskette erstellt, die das Befragungsprogramm und den Fragebogen enthielt. Von dieser Diskette wurden dann die Befragungsdisketten für den Versand kopiert (Unter Ci3 können Felddisketten erstellt werden, bei denen man festlegen kann, wieviel Interviews maximal pro Diskette durchgefuhrt werden können. Auf diese Einschränkung wurde im vorliegenden Fall verzichtet, davon ausgehend, daß möglicherweise mehrere Personen im Unternehmen den Fragebogen beantworten möchten. Und der auf der Diskette frei verfügbare Platz reichte für eine sehr hohe Zahl von Interviews aus).

Die Befragungsdisketten wurden bei SAP, Walldorf, erstellt. Jede kopierte Befragungsdiskette wurde auf Viren untersucht und anschließend in eine Folie verschweißt. Den Zielpersonen wurde auch noch im Anschreiben mitgeteilt, daß die Disketten virenfrei sind und keinerlei Schaden am Computer anrichten können.

#### 3.3 Feldzeit

Am 9. Mai 1994 wurden die Befragungsdisketten und ein schriftlicher Fragebogen an 15 Kunden (Führungskräfte in Unternehmen) und 12 Logopartner von SAP verschickt. Zusätzlich sollten noch 4 SAP-Berater den Computerfragebogen beantworten. Als Feldende wurde

der 27. Mai 1994 avisiert<sup>14</sup>. Da bis zu diesem Zeitpunkt nur 2 Interviews vorlagen, wurde anschließend eine telefonische Erinnerungsaktion durchgeführt. Dabei zeigte es sich, daß die meisten Befragungspersonen bislang noch keine Zeit zum Beantworten des Fragebogens hatten. Die Feldzeit wurde daraufhin bis Ende Juni 1994 verlängert. Nach Ablauf der gesamten Feldzeit hatten 7 von 27 angeschriebenen Zielpersonen ihre ausgefullten Befragungsunterlagen zurückgeschickt. Um zusätzliche Informationen zum Instrument zu erhalten, wurde nochmals eine telefonische Nachfaßaktion durchgefuhrt. Dabei konnten weitere 2 Zielpersonen am Telefon mit einem Papierfragebogen befragt werden. Die nachfolgende Tabelle zeigt die Ausschöpfungsübersicht der externen Zielgruppe (unberücksichtigt sind die 4 SAP-Berater, die alle den Computerfragebogen beantwortet haben):

#### Tabelle 1: Ausschöpfungsübersicht

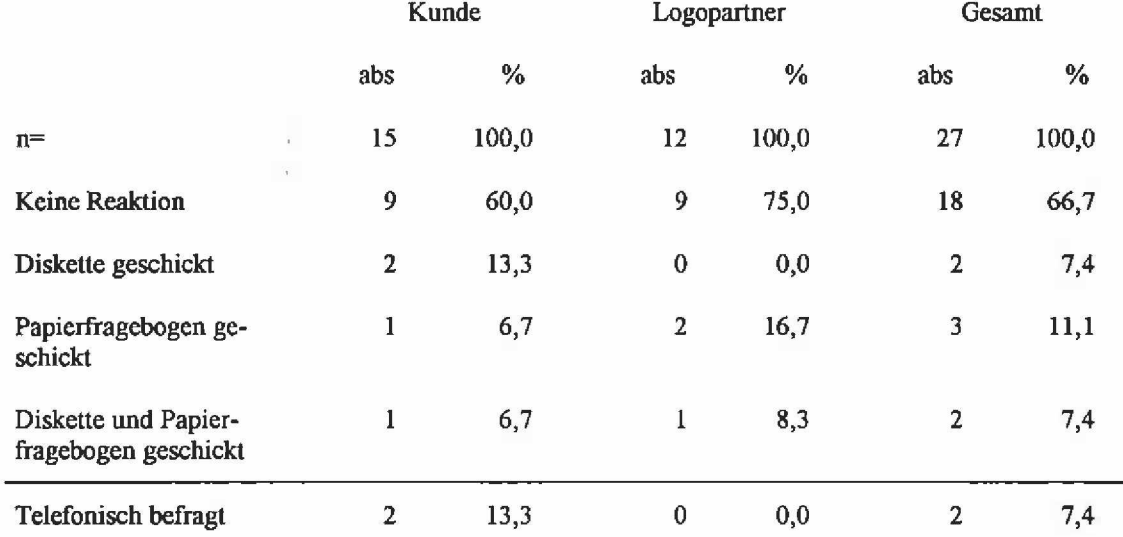

Wie aus der obigen Tabelle ersichtlich, haben zwei Drittel aller angeschriebenen Zielpersonen nicht auf die Befragung reagiert. 3 Befragungspersonen haben den Papierfragebogen, 2 Zielpersonen die Diskette zurückgeschickt und weitere 2 Befragte schickten die Diskette und den Papierfragebogen ausgefullt zurück.

Eine differenzierte Betrachtung der Rücklaufquote nach den beiden Gruppen "Kunden" und "Logopartner" zeigt, daß die Teilnahmebereitschaft bei den Kunden tendenziell etwas höher war als bei den Logopartnem. Bei den Logopartnem reagierten drei Viertel der angeschriebenen Zielpersonen nicht auf die Befragung, bei den Kunden waren es 60%. Berücksichtigt man allerdings bei den Kunden die beiden Telefoninterviews nicht, dann liegt auch hier die Antwortquote bei "nur" 27% 15.

<sup>&</sup>lt;sup>14</sup> Der Zeitraum zwischen dem 9. und 27. Mai 1994 war nicht optimal gewählt, da in diese Zeit der Feiertag "Christi Himmelfahrt" und Pfingsten fielen. Aus Zeitgründen mußte damals aber dieser Zeitraum gewählt werden.

<sup>&</sup>lt;sup>15</sup> Rücklaufquoten von 19 bis 26 Prozent bei schriftlichen Befragungen von Entscheidern in Unternehmen, können durchaus als "normal" angesehen werden, wie andere Untersuchungen zeigen (Stippel, 1993; Stippel, 1994, absatzwirtschafl, 1994).

Differenziert man nach den Erhebungsinstrumenten, dann zeigt es sich, daß nur in einem Fall von den Logopartnem eine Diskette (zusammen mit dem Papierfragebogen) zurückgeschickt wurde. Die übrigen beiden Logopartner schickten nur den Papierfragebogen zurück. Demgegenüber schickten mehr Kunden die Diskette als den Papierfragebogen zurück.

Insgesamt lagen nach Feldende 14 ausgefüllte Fragebogen (Diskette und Papier) vor: in den Fällen, wo der Papierfragebogen und die Diskette zurückgeschickt wurden, kam nur der Computerfragebogen (und nicht der Papierfragebogen) in die Auswertung. In einem Fall befanden sich auf der Diskette 2 ausgefüllte Fragebogen. Davon ausgehend, daß 2 unterschiedliche Personen den Fragebogen beantwortet hatten (dafür sprachen die unterschiedlichen Angaben zu den einzelnen Fragen) wurden beide Computerfragebogen in die Auswertung aufgenommen. Für die Auswertung lagen somit 9 Computer- und 5 Papierfragebogen vor.

### 3.4 Befragungsergebnisse

Die nachfolgenden Ergebnisse basieren auf den vorliegenden 9 Computerinterviews (4 Kunden, 4 SAP-Berater und 1 Logopartner) <sup>16</sup>. Es soll nachfolgend nur auf jene Fragen im Computerinterview eingegangen werden, die zu Beginn und am Ende des Interviews gestellt wurden.

Zunächst noch eine Anmerkung zu den eingegebenen Antworten bei den offenen Fragen. Der Fragebogen enthielt 2 offene Fragen. Sowohl beim schriftlichen Fragebogen wie auch Computerfragebogen wurde allerdings nur sehr wenig Text (maximal 2 Zeilen) von den Befragungspersonen eingegeben, so daß im vorliegenden Fall keine Aussage darüber gemacht werden kann, ob bei einer CSAQ-Befragung weniger Text eingegeben wird als bei einer schriftlichen Befragung (oder umgekehrt).

Beim Computerinterview wurde, für die Zielpersonen nicht erkennbar, die gesamte Interviewzeit erfaßt. Die durchschnittliche Interviewdauer lag bei 24,9 Minuten. Die Kunden benötigten zur Beantwortung des Computerfragebogens im Schnitt 33,5 Minuten. Die Berater sowie der Logopartner brauchten etwa 20 Minuten (19,1 bzw. 19,8 Minuten) zum Beantworten des Fragebogen.

<sup>16</sup> ln den nachfolgenden Abbildungen sind die Befunde der besseren Vergleichbarkeit wegen nicht absolut, sondern prozentuiert dargestellt.

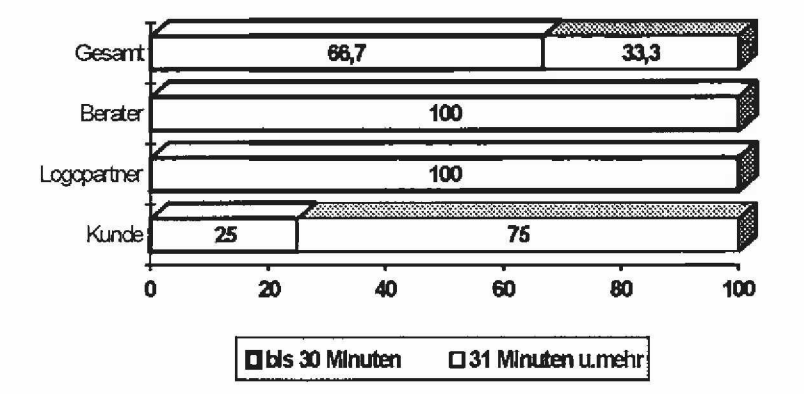

Abbildung 5: Durchschnittliche Interviewdauer

Zu Befragungsbeginn sollten die Zielpersonen zunächst angeben, ob sie schon einmal an einer solchen computerunterstützten Befragung teilgenommen haben. Mit Ausnahme einer Zielperson wurde diese Frage von allen Befragten verneint. Die Zielperson gab an, im Jahre 1988 schon einmal auf einem solchen Wege befragt worden zu sein.

Am Ende des Interviews sollten die Zielpersonen angeben, wie ihnen die Befragung gefallen hat. Diese Frage wurde durchwegs positiv beantwortet. Keine einzige Zielperson war der Meinung, diese Befragungsform sei "schlecht" bzw. "sehr schlecht". Zwei Drittel der Befragungspersonen empfanden die Befragung als "sehr gut" und "gut". Bei einer differenzierten Betrachtung nach den Befragungsgruppen zeigt es sich, daß die Kunden die Befragungsform am positivsten bewerten, gefolgt von den SAP-Beratem:

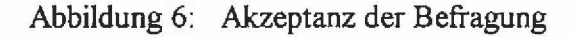

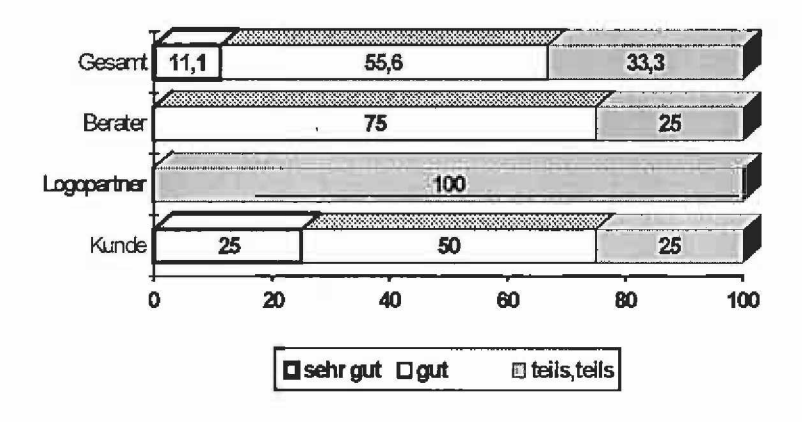

Die Frage, ob man in Zukunft wieder an einer solchen Befragung per Diskette teilnehmen würde, wurde von keinem einzigen Befragten verneint. Jeder 3. Befragte würde "auf jeden Fall" an einer DBM-Befragung teilnehmen. Die übrigen Zielpersonen würden "vielleicht"

daran teilnehmen. Auch hier gibt es zielgruppenspezifische Unterschiede. So ist die Teilnahmebereitschaft bei den Kunden am höchsten, gefolgt von den SAP-Beratem:

Abbildung 7: Zukünftige Teilnahmebereitschaft

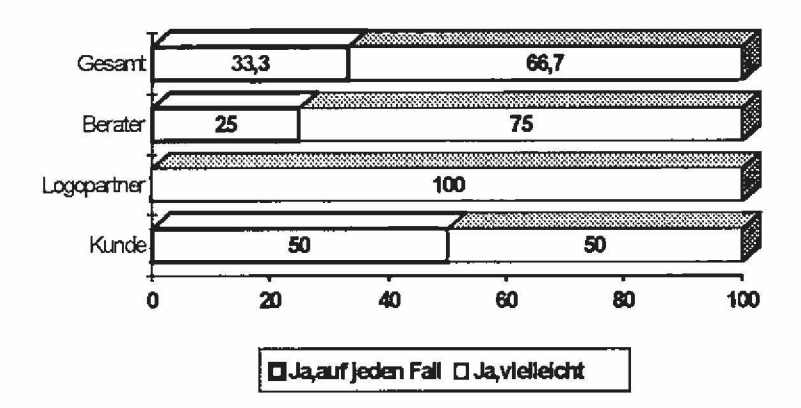

#### **4 Zusammenfassung**

Die beschriebene Disk-By-Mail-Befragung konnte im Rahmen einer Diplomarbeit durchgefuhrt werden, bei der ursprünglich die Zielpersonen nur auf schriftlichem Wege befragt werden sollten. Die DBM-Befragung sollte als ein erster Versuch angesehen werden, ob Disk-By-Mail als Alternative zu einer schriftlichen Befragung in Betracht kommen kann. Da die Entscheidung für die DBM-Befragung sehr kurzfristig fiel, war es leider nicht möglich, weitere Zusatzinformationen sowohl beim Papier- wie auch Computerfragebogen mit zu erheben, um einen vertiefenden Vergleich zwischen beiden Befragungsformen durchführen zu können. Aufgrund der geringen Fallzahl sollten die Untersuchungsergebnisse mit Vorsicht und nicht verallgemeinernd interpretiert werden.

Alles in allem gesehen, kann eine DBM-Befragung eine Alternative zu einer schriftlichen Befragung darstellen. Insbesondere bei den befragten Kunden ist festzustellen, daß diese Zielgruppe eine positive Einstellung gegenüber dieser Befragungsform aufweist und auch zukünftig gerne daran teilnehmen möchte. Dies überrascht um so mehr, da gerade diese Zielgruppe im Vergleich zu den anderen Befragungsgruppen verhältnismäßig viel Zeit für die Durchführung des Interviews benötigt hat.

#### <span id="page-19-0"></span>**5 Literatur**

- absatzwirtschaft (1994), Was wird aus der Produktpolitik?, *absatzwirtschaft Sonderheft JO/94,* S. 154- 164.
- Bahner, Lesley (1991), Improving Control in Disk-By-Mail-Surveys, *Sawtooth News 1991,1,* No. 1, S. 6
- Coffey, L. E. (1987), Floor Discussion: Questionnaire Design for Automated Interviewing, *Proceedings of the Third Annual Research Conference, Bureau of the Census,* 29.Marz - 1. April 1987, S. 130-131
- Gershenfeld, S., Atherton, T., Ben-Akiva, M., Musetti, 1. (1991), Context-Specific Choice Experiments for Multi-Featured Products: A Disk-By-Mail Survey Application. *Proceedings of the Sawtooth Software Conference, "Gaining A Competitive Advantage Through PC-Based Interviewing and Analysis",* Volume 1, Sun Valley, Idaho, S. 19-24
- Goldstein, Harris (1987), Computer Surveys by Mail, *Proceedings of the Sawtooth Software Conference on Perceptual Mapping, Conjoint Analysis, and Computer Interviewing at Sun Valley*, Idaho in March, 1987, S. 55-59
- Higgins, C.A., Dimnik, T.P. & H.P. Greenwood (1987), The DISKQ Survey Method. *Jour*nal of Market Research Society, Volume 29, Number 4.
- Honeywell (1984), Office automation and the workplace: a national survey of knowledge workers. *Honeywell Technalysis,* Honeywell Ins. November 1984.
- Honig, P. (1987), Who should do what? Field vs. Supplier vs. Client, *Proceedings of the Sawtooth Software Conference on Perceptual Mapping, Conjoint Analysis, and Computer Interviewing at Sun Valley,* Idaho in March, 1987, S. 83-86
- Kiesler, S., & Sproull, L. S. (1986), Response Effects in the Electronic Survey, Public Opinion Quarterly, 50, S. 402-413.
- Machrone, B. (1992), User Groups Go High(er) Tech. In: *PC Magazine,* 30. Juni, 1992, VII, S.87
- Miller, R. (1987), Who should do what? Field vs. Supplier vs. Client, *Proceedings of the Sawtooth Software Conference on Perceptual Mapping, Conjoint Analysis, and Computer Interviewing at Sun Valley*, Idaho in March, 1987, S. 91-96
- Porst, R., Schneid, M. & J.W. van Brouwershaven (1994), Computer Assisted Interviewing in Social and Market Research, In: Borg, I. & Mohler, P. Ph. (Eds.), *Trends and Perspectives in Empirical Social Research,* Berlin, S. 79 - 98
- Sawtooth News (1991), Spotlight on Trade Show and Convention Interviewing, *Sawtooth News*, 1991, 7, No. 1, S. 4-5
- Sawtooth Software (1989), Spotlight on ... Disk-By-Mail, *Sawtooth News 1989* 5, No. 2, S. 4-5

Stippel, P. (1993), Was die Entscheider jetzt planen, *absatzwirtschaft 9/93,* S. 40 - 57

- Stippel, P. (1994), Aufbruch mit Innovationen, *absatzwirtschaft 9/94,* S. 34 49.
- Ogden Government Service Systems Group (1993), U.S. Bureau of the Census Technology Assessment of Data Collection Technologies for the Year 2000 - Deliverable 3 - Technology Assessment Report
- O'Reilly, J., Hubbard, M., Lessler, J., & Biemer, P. (1992), Audio Computer Assisted Self-Interviewing: New Technologies for Data Collection on Sensitive Issues and Special Populations. Paper presented at the American Statistical Association Annual Meetings, Boston, 12. August 1992
- Wilson, Brant (1989), Disk-By-Mail-Surveys: Three Years Experience, *Proceedings of the Sawtooth Software Conference Vol. I,* 1989, S. 1-4
- Zandan, P. & Frost, L. (1989), Customer Satisfaction Research Using Disks-By-Mail, *Proceedings of the Sawtooth Software Conference Vol. I, 1989, S. 5-14*

## **ZTJMA-Arbeitsberichte**

 $\bar{z}$ 

 $\bar{\nu}$ 

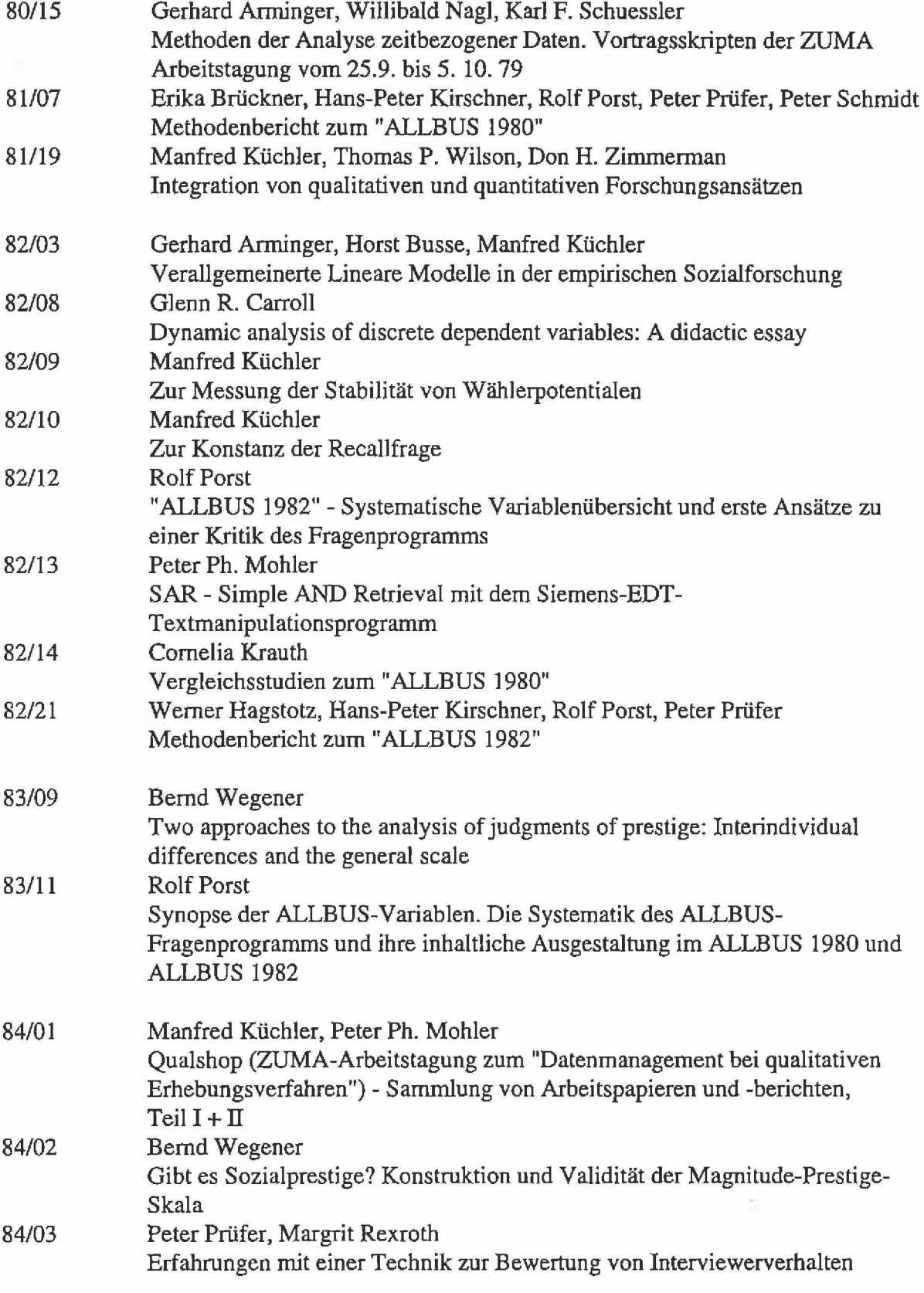

 $\frac{1}{2} \left( \frac{1}{2} \right)$  ,  $\frac{1}{2} \left( \frac{1}{2} \right)$ 

 $\sim$ 

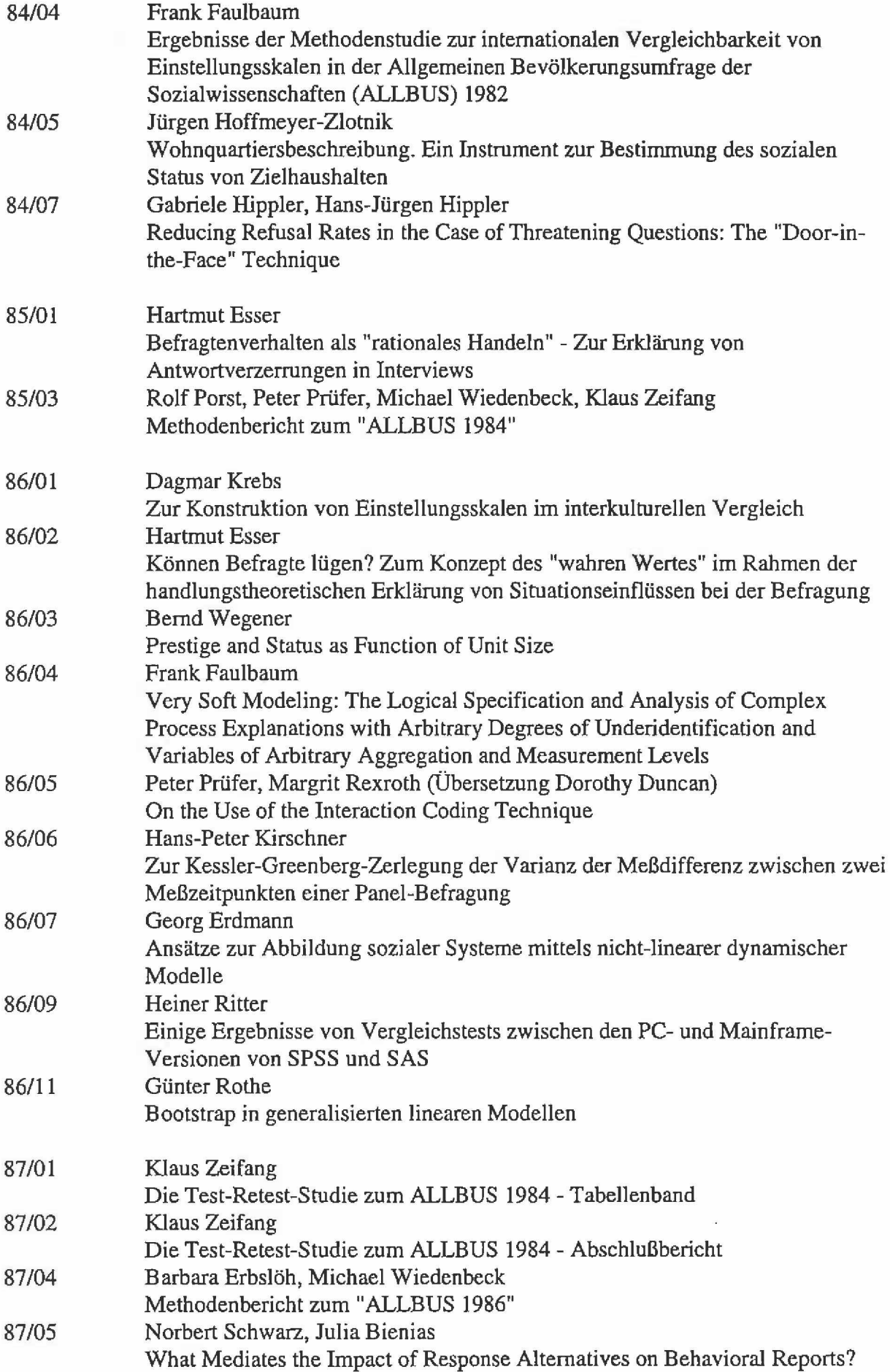

 $\frac{1}{2}$ 

 $\ddot{\phantom{a}}$ 

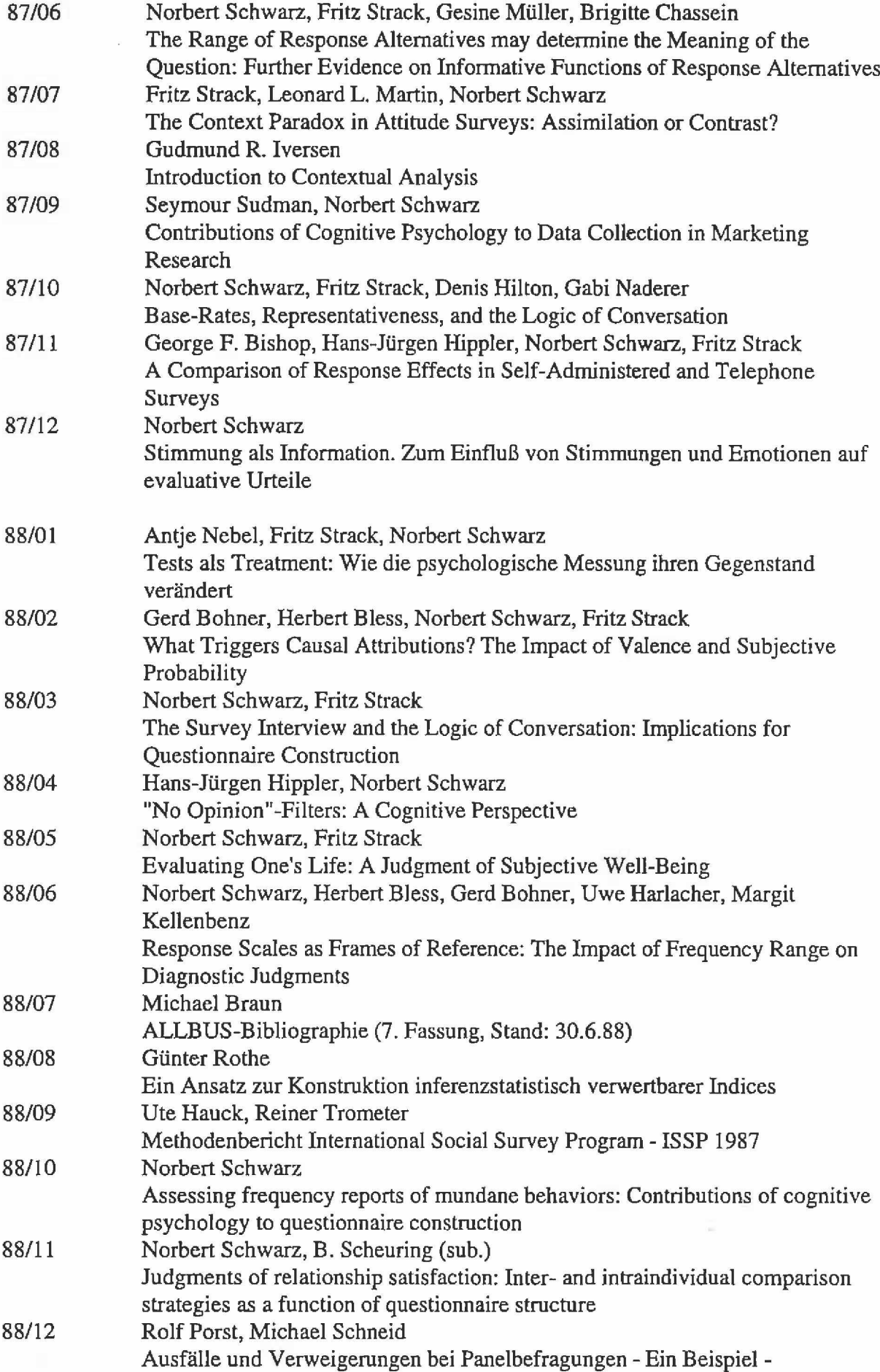

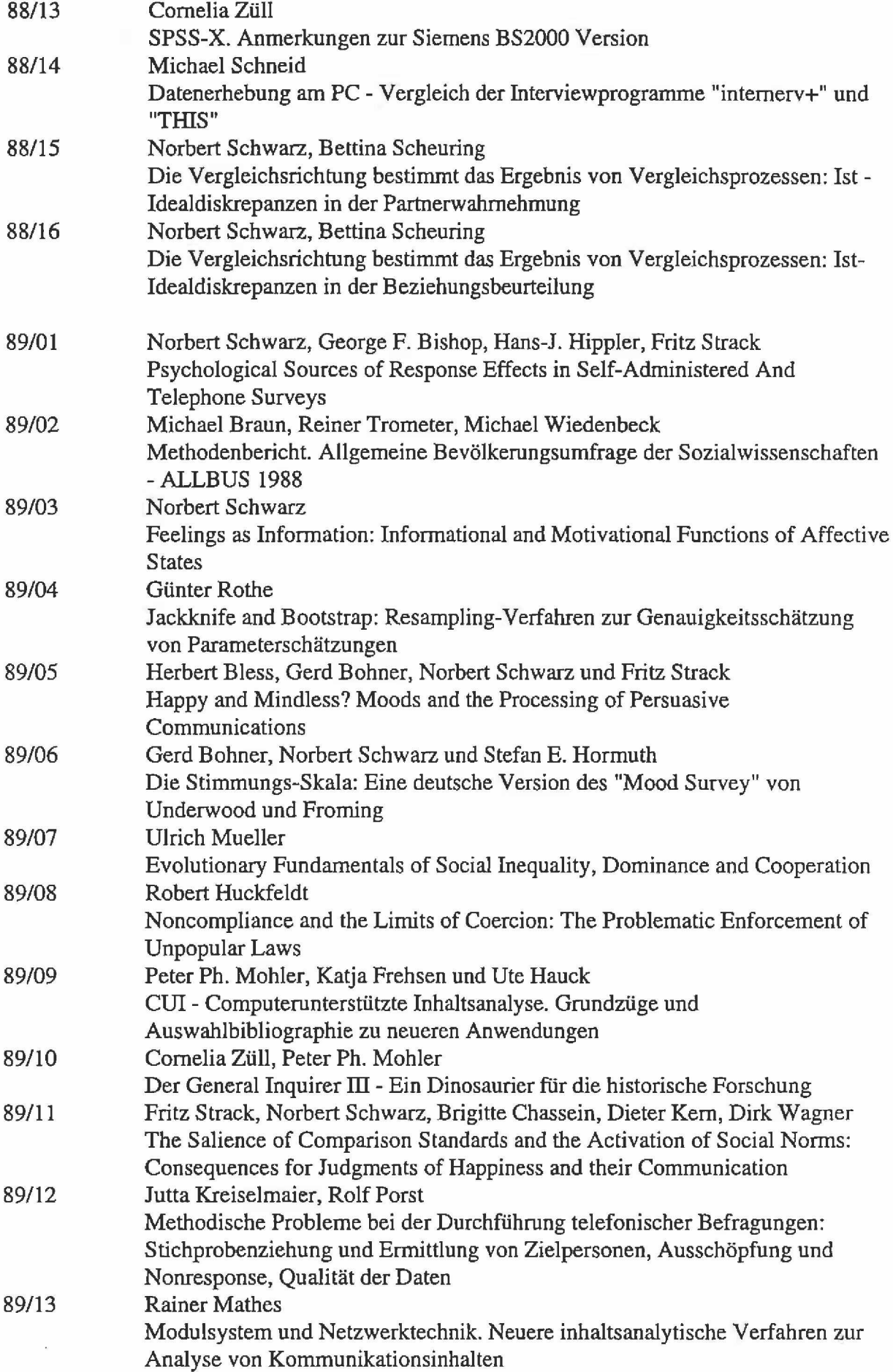

 $\mathbb{R}^d$ 

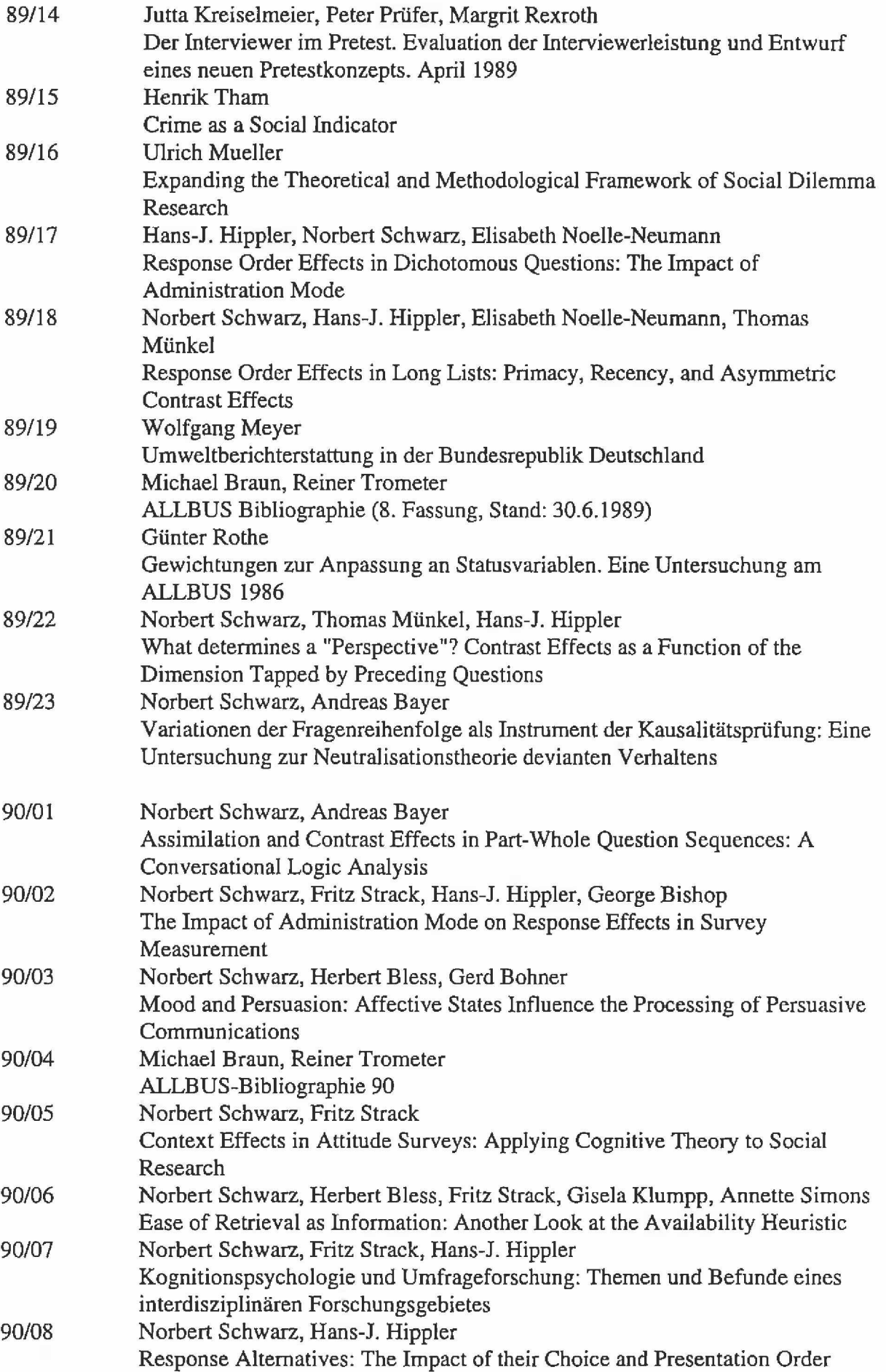

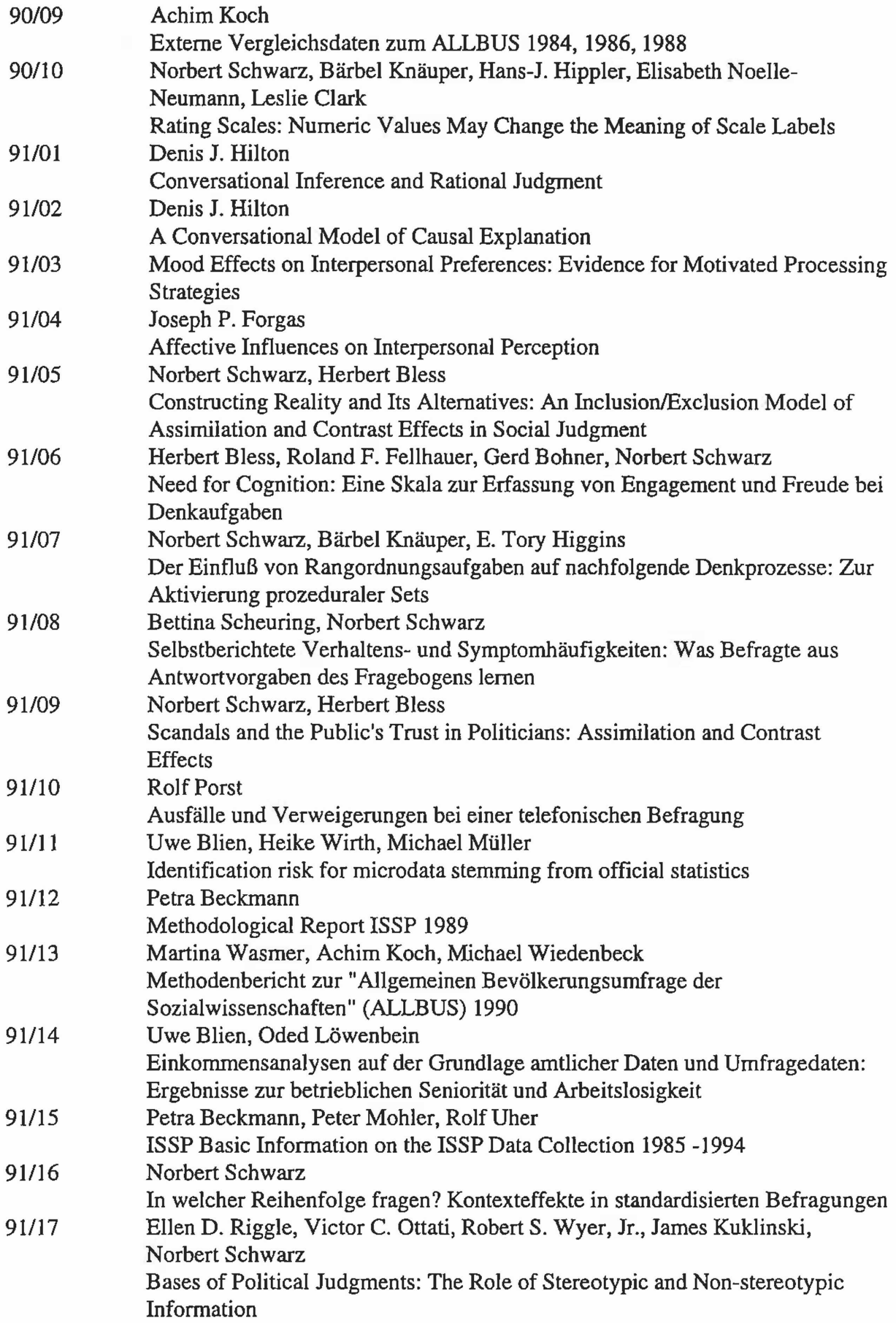

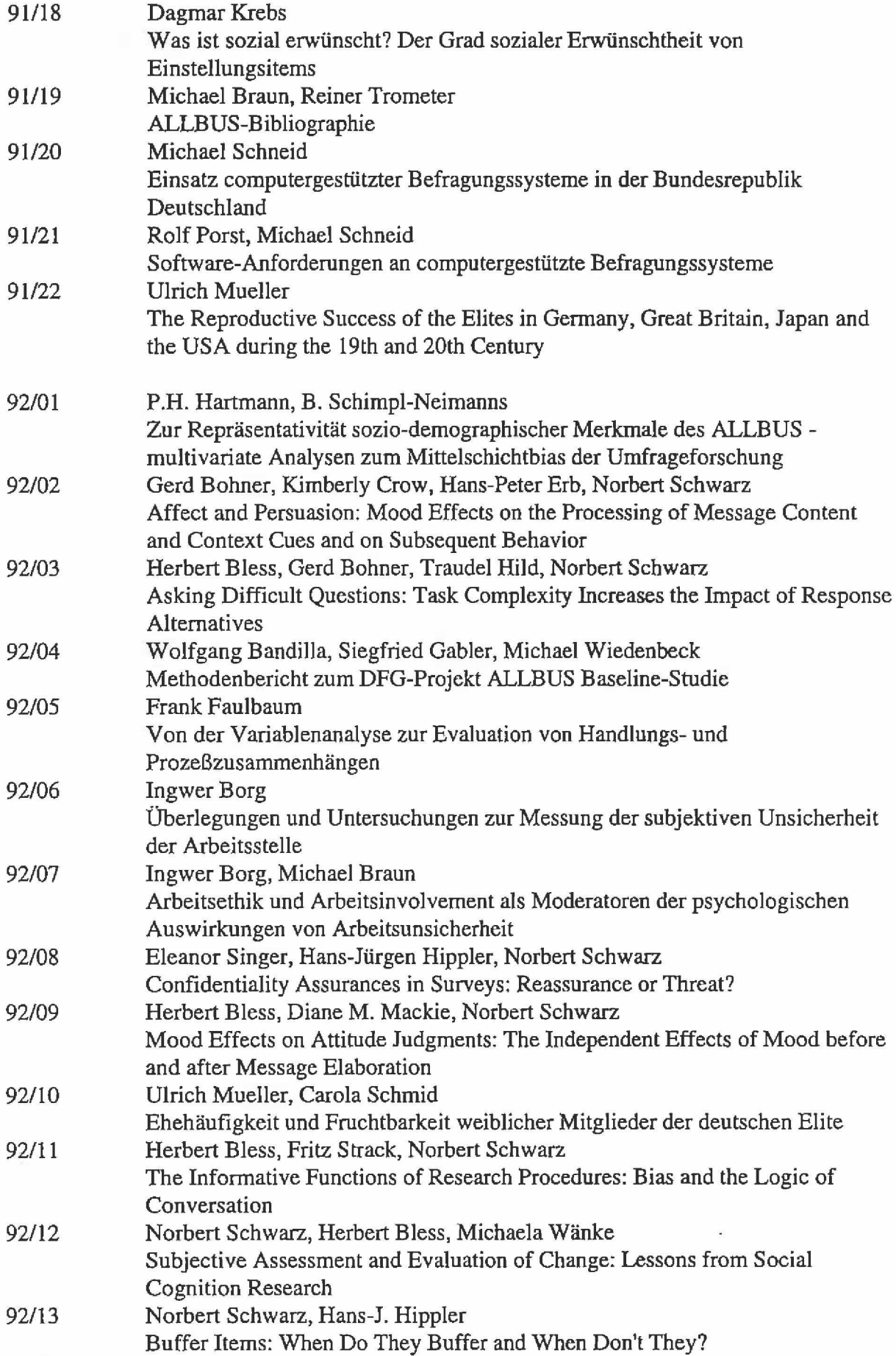

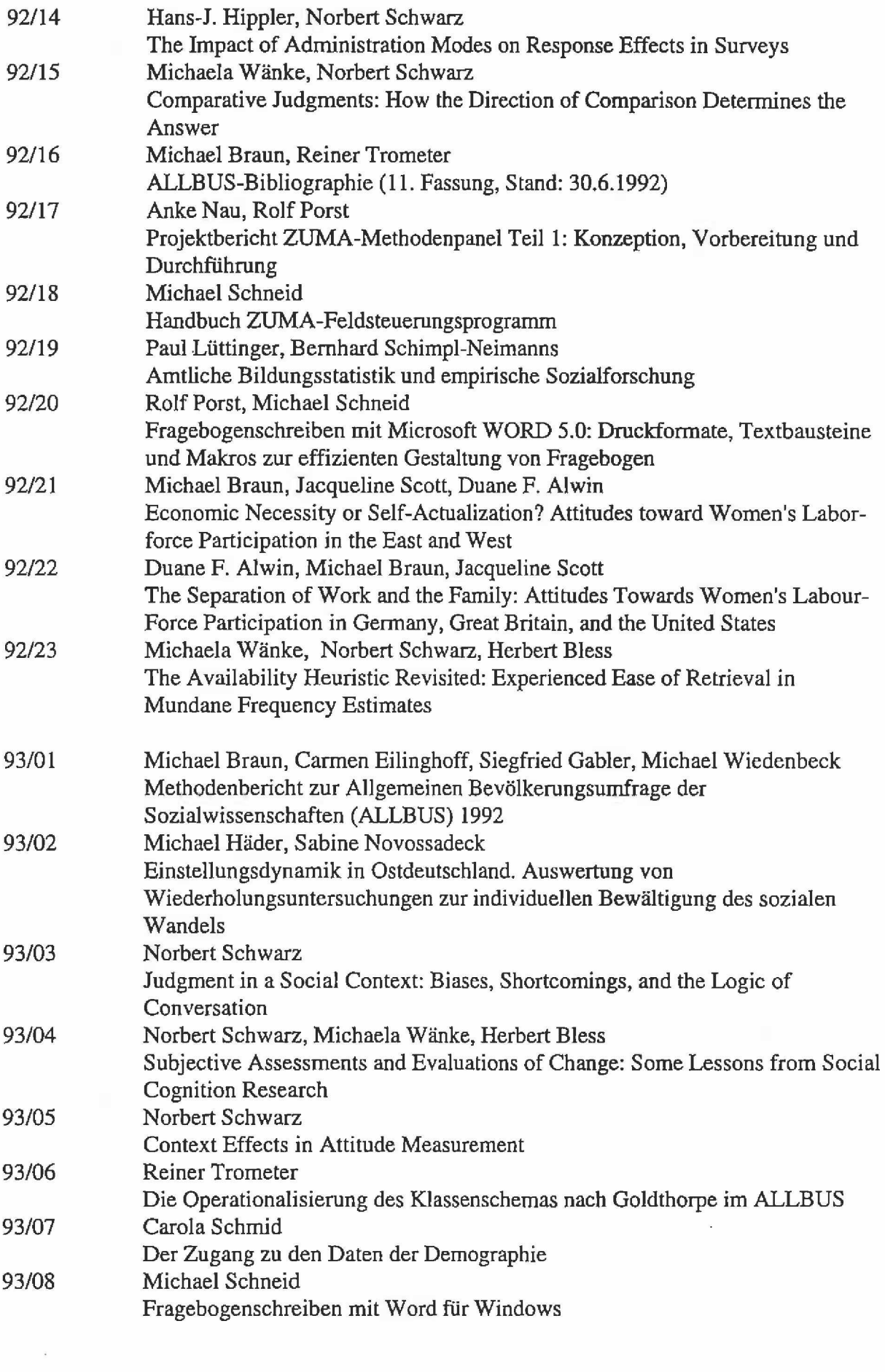

 $\ddot{\phantom{0}}$ 

 $\mathbb{R}^2$  .

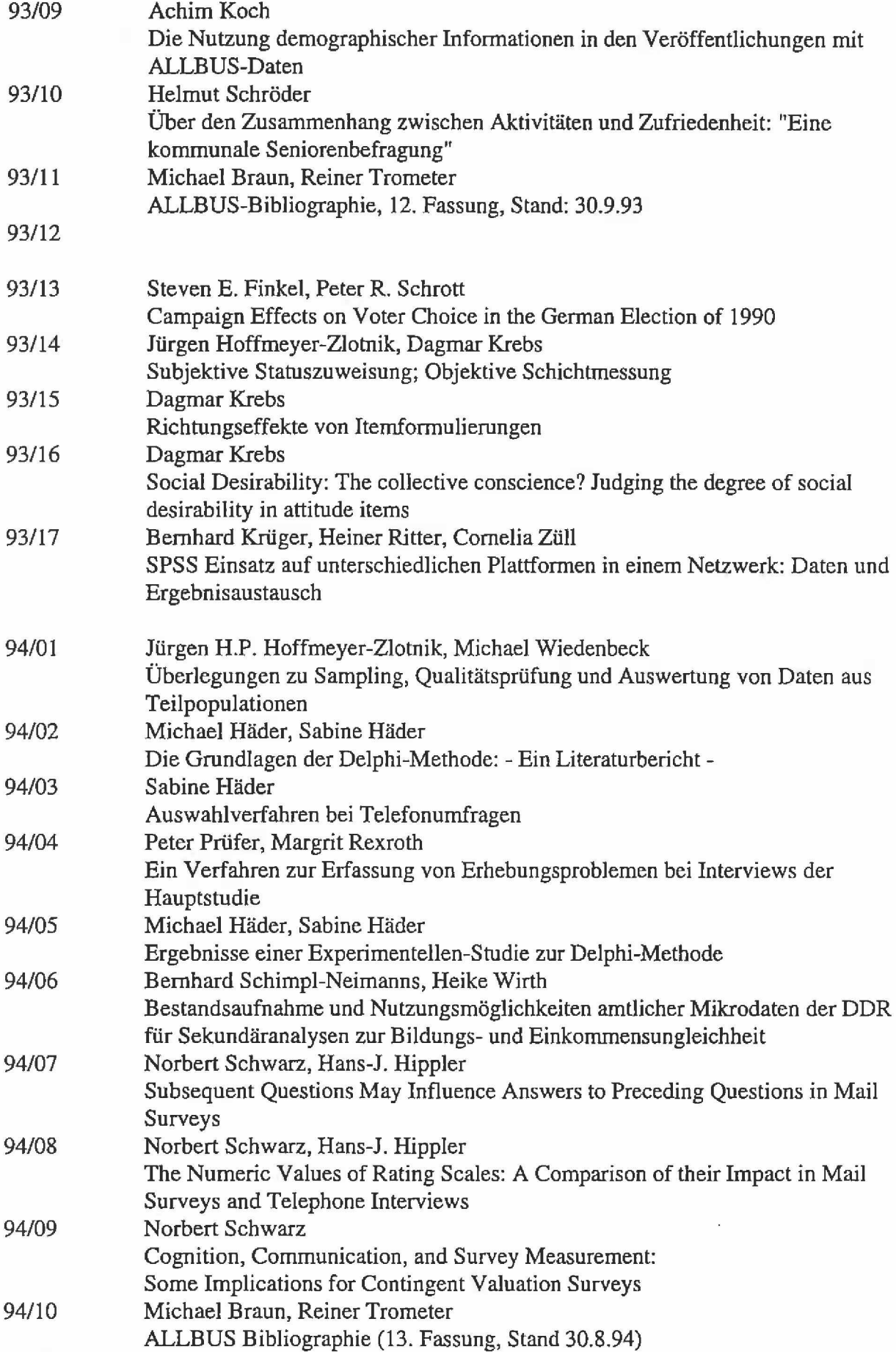

 $\mathbf{s}$ 

 $\bar{\mathcal{E}}$ 

94/11 Achim Koch, Siegfried Gabler, Michael Braun Konzeption und Durchführung der allgemeinen Bevölkerungsumfrage der Sozialwissenschaften (ALLBUS) 1994

 $\overline{\phantom{a}}$ 

 $\frac{1}{2}$ 

95/01 Michael Schneid Fragebogenschreiben mit Microsoft Word für Windows Version 6.0

 $\sim$  10

 $\mathcal{C}^{\mathcal{A}}_{\mathcal{A}^{\mathcal{A}}}$